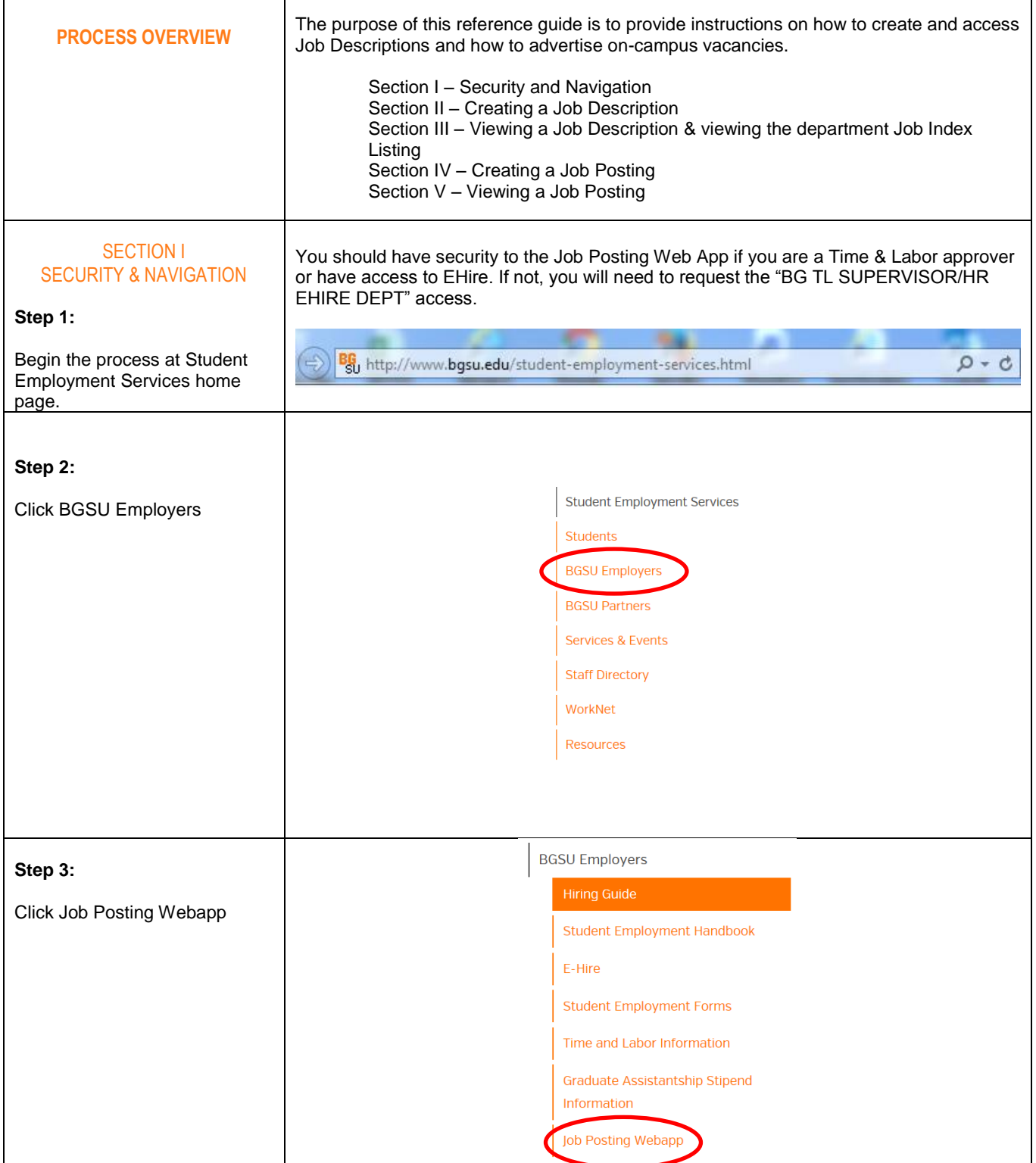

 $\mathsf{r}$ 

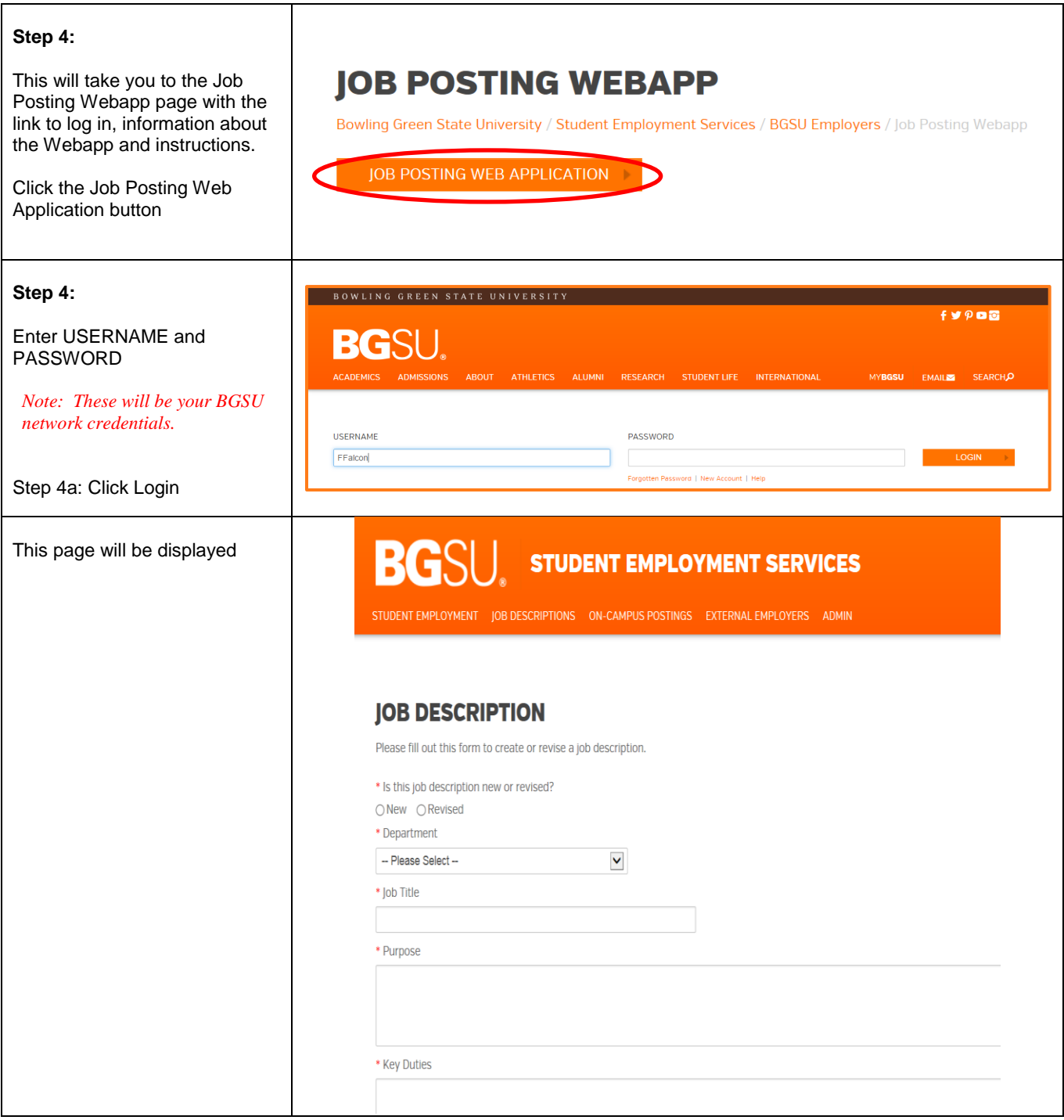

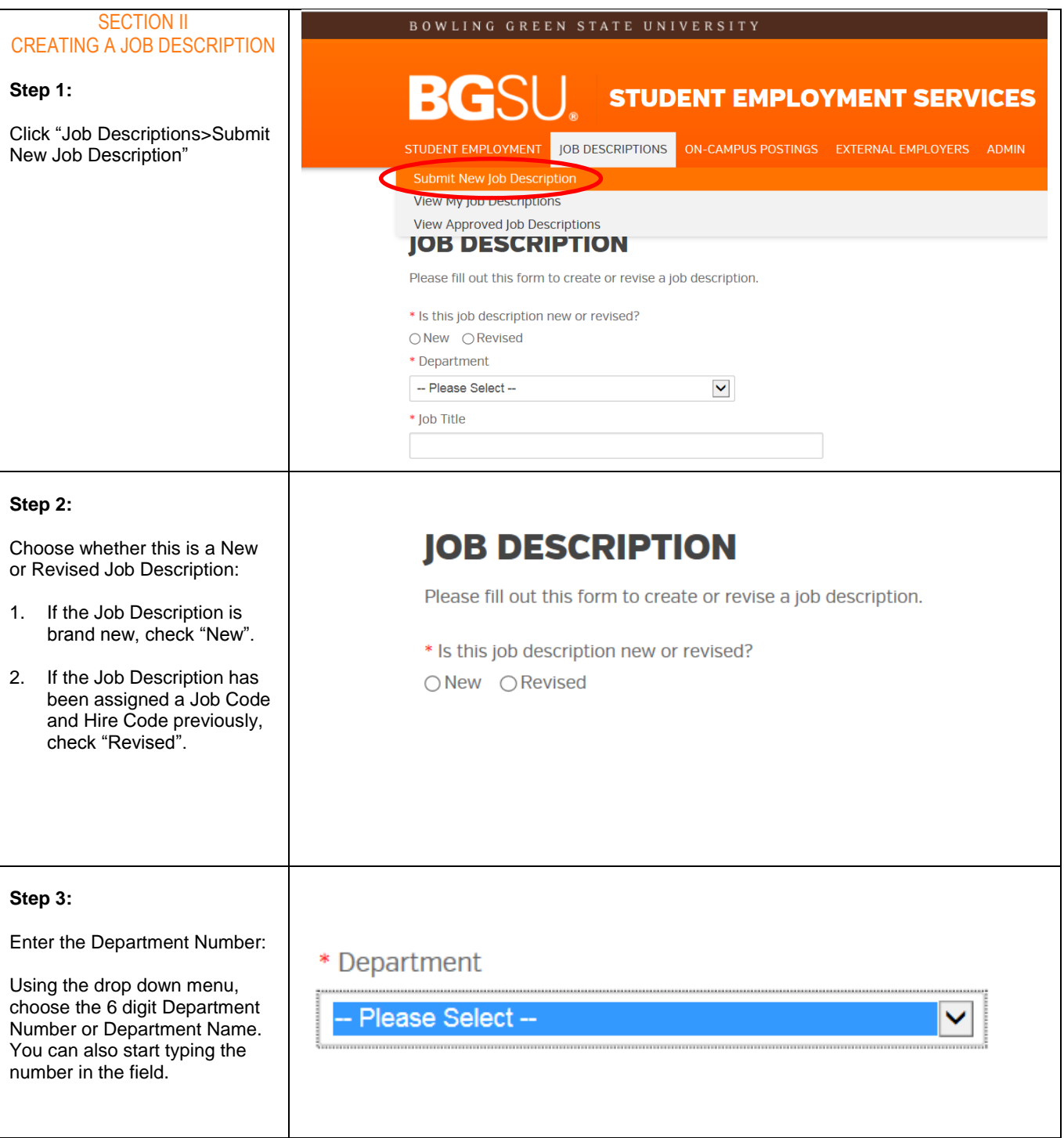

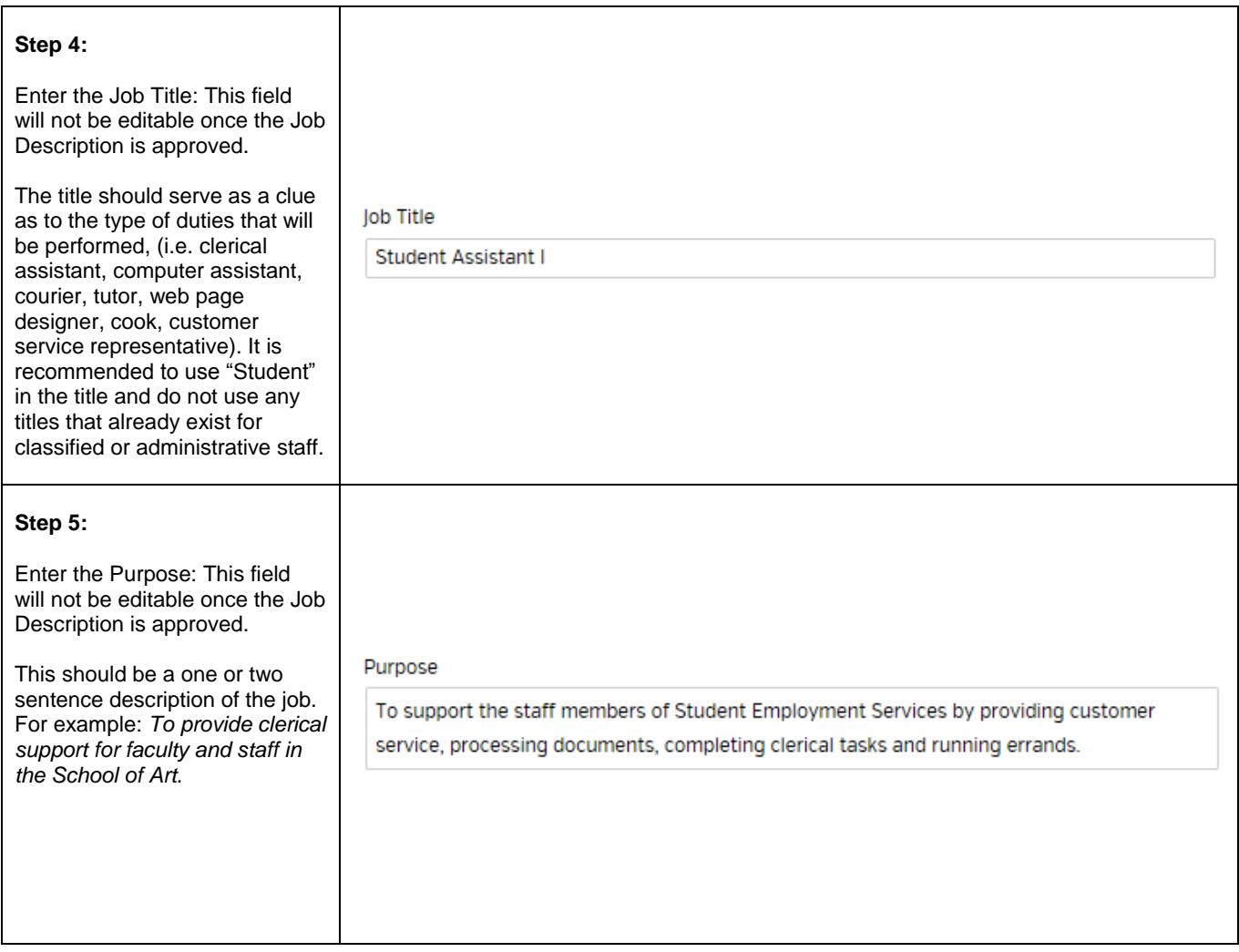

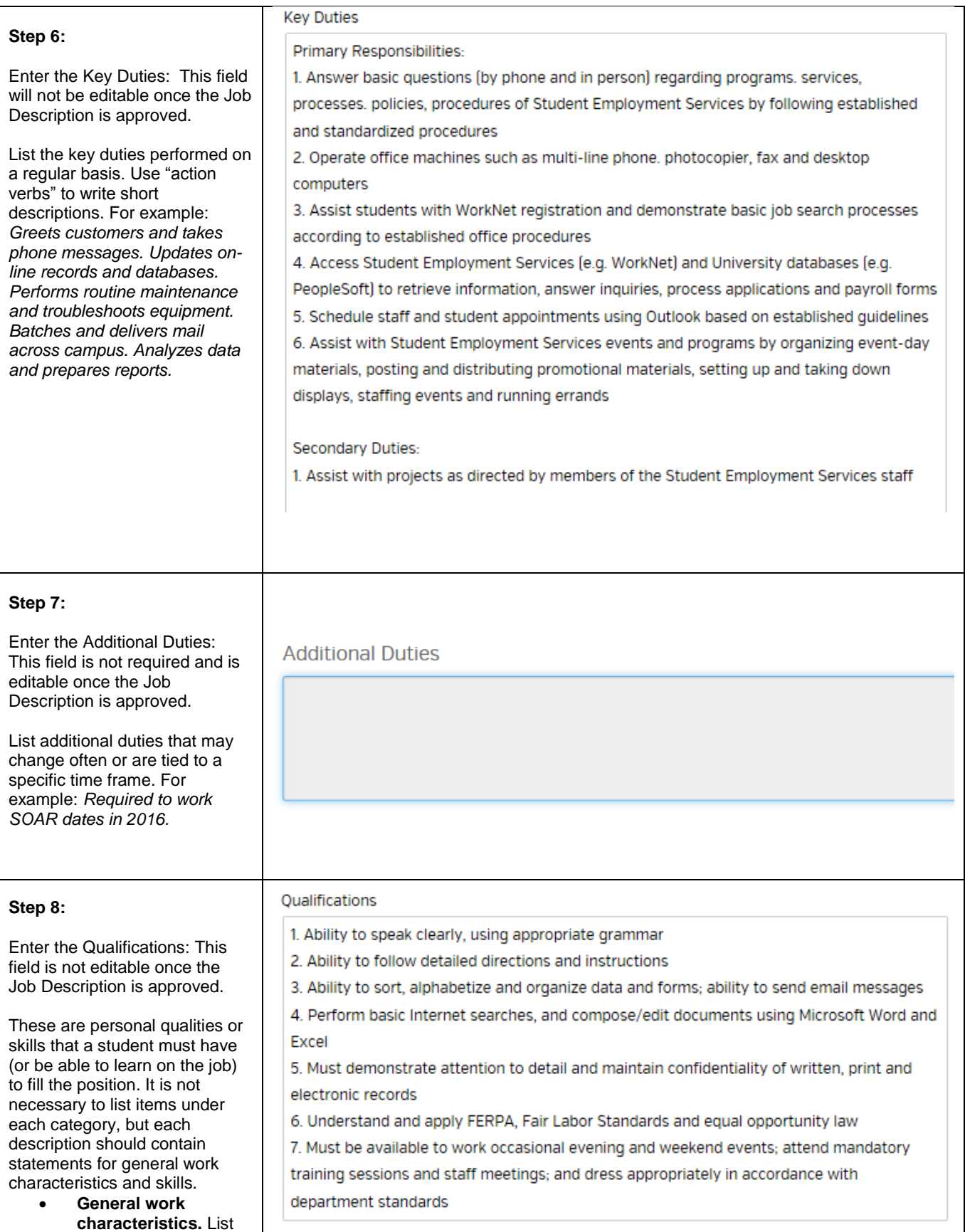

qualities that reflect good work habits and attitudes, such as *responsible, dependable, respect for confidentiality, enthusiastic, trustworthy, work independently, selfdirected, etc.* **Skills.** List skills that demonstrate the type of mental or physical performance (such as technical or mechanical abilities) that are required or that the student will be expected to learn on the job. Use words to describe the degree of expertise required such as "familiar with" or "experience with". For example, *customer service skills, can prepare mass mailings using Microsoft Word, can proofread journal articles for compliance with APA guidelines, and can take accurate phone messages.*

- **Physical.** List any physical requirements of the job. For example, *must be able to lift 50 pounds, must have current WAI certificate, must be able to stand for two hours at a time.*
- **Miscellaneous:** List any other requirements of the job. For example, *Must have valid driver's license and maintain insurability to drive BGSU vehicles, Must be eligible for FWS.*

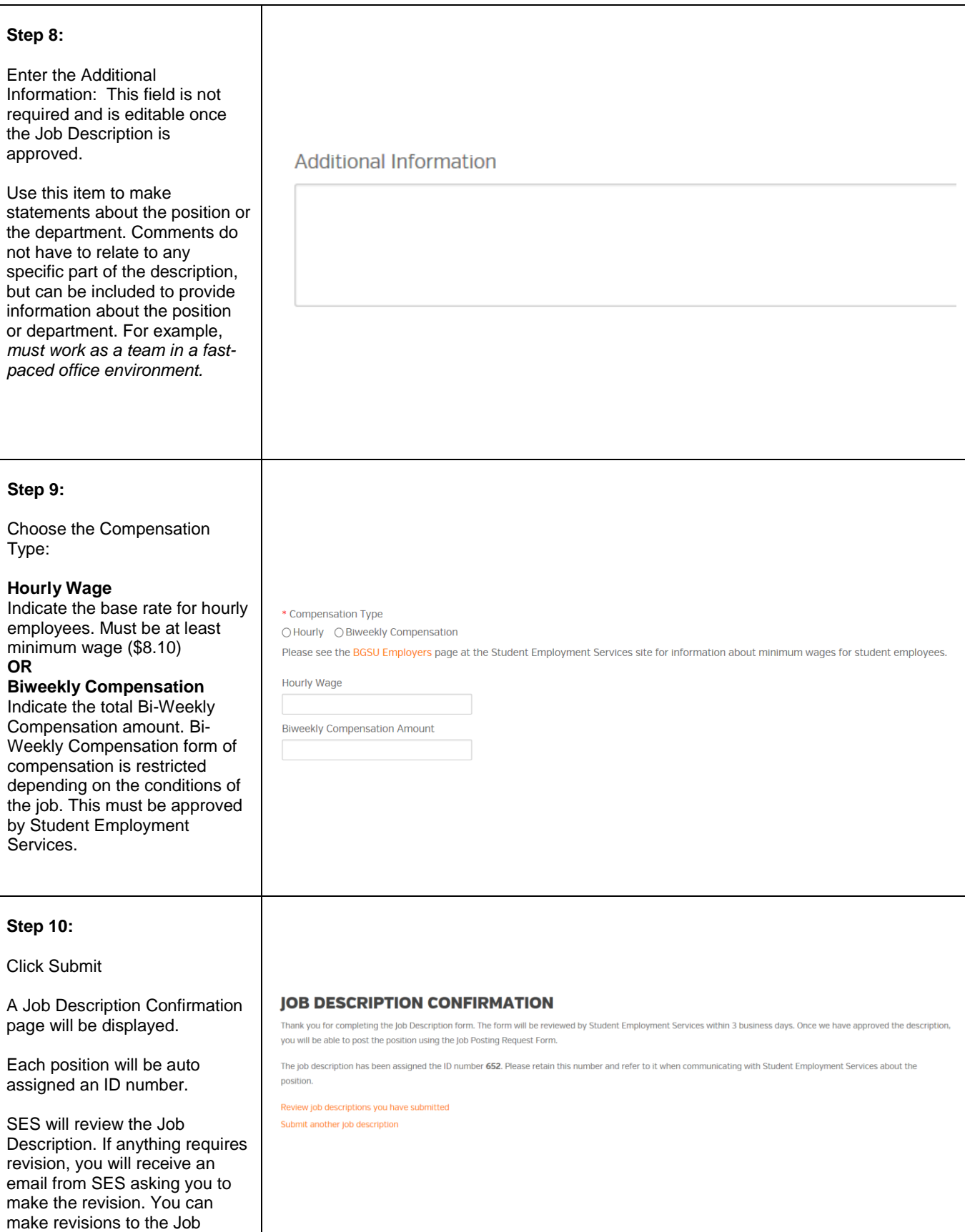

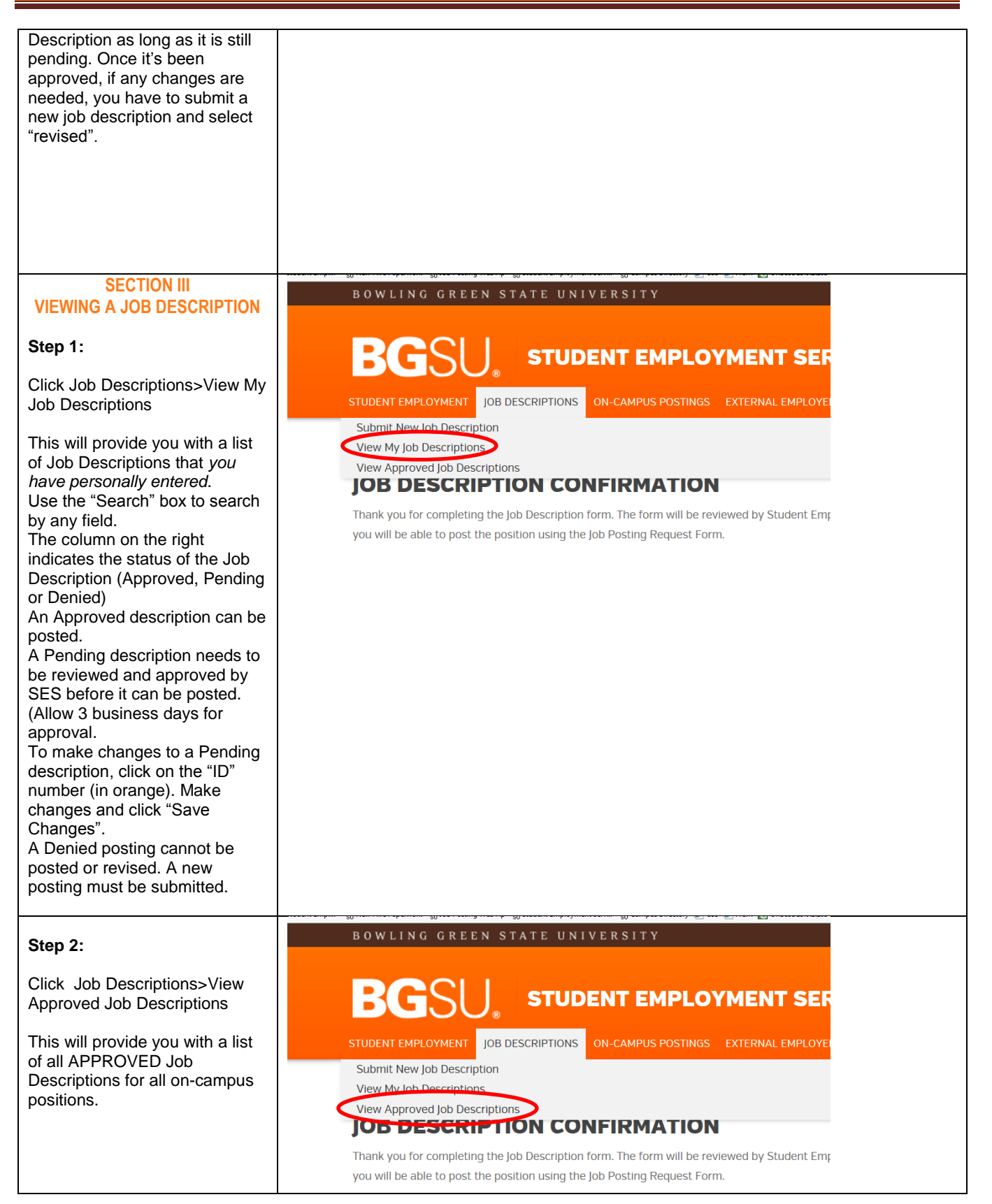

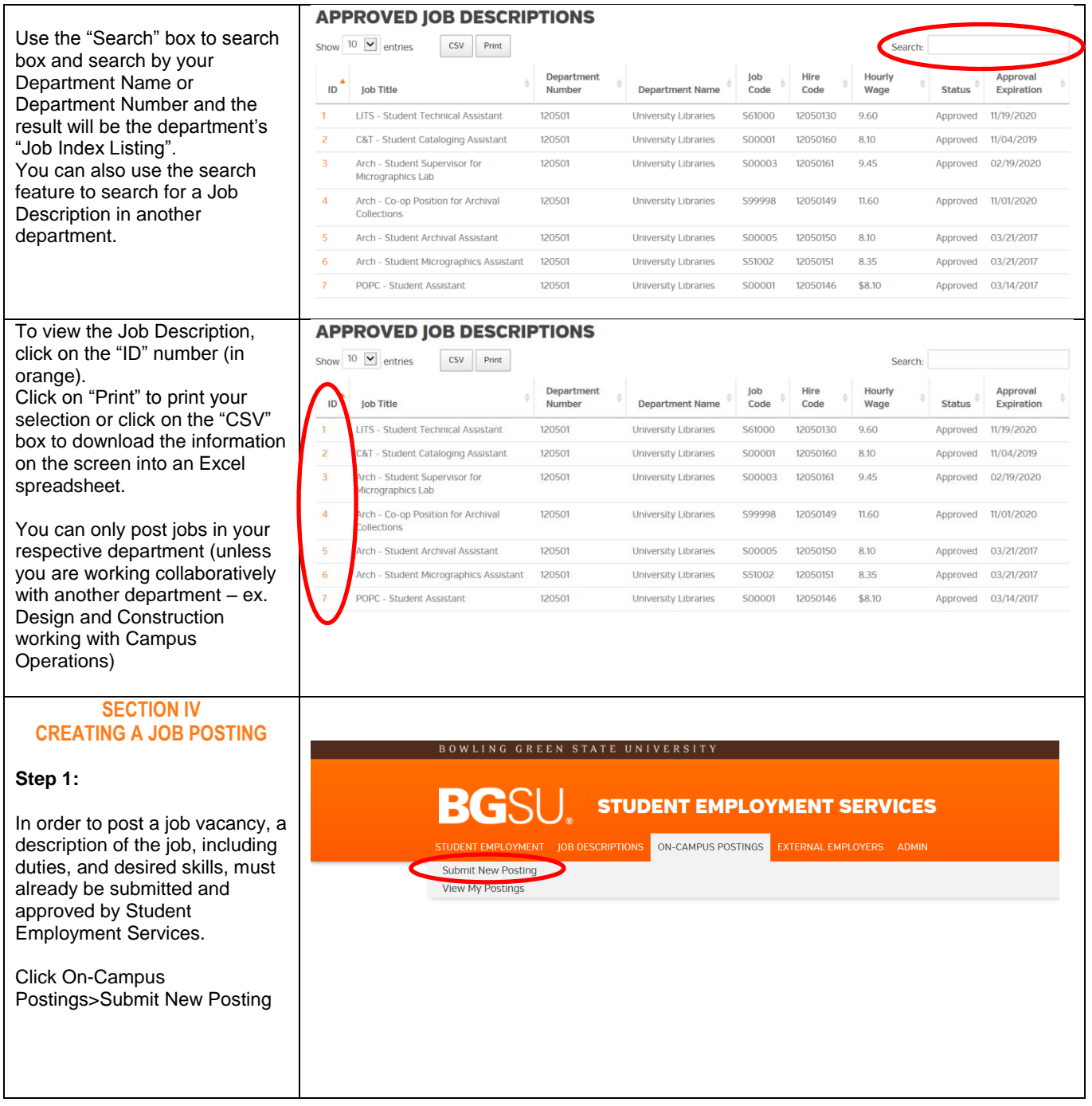

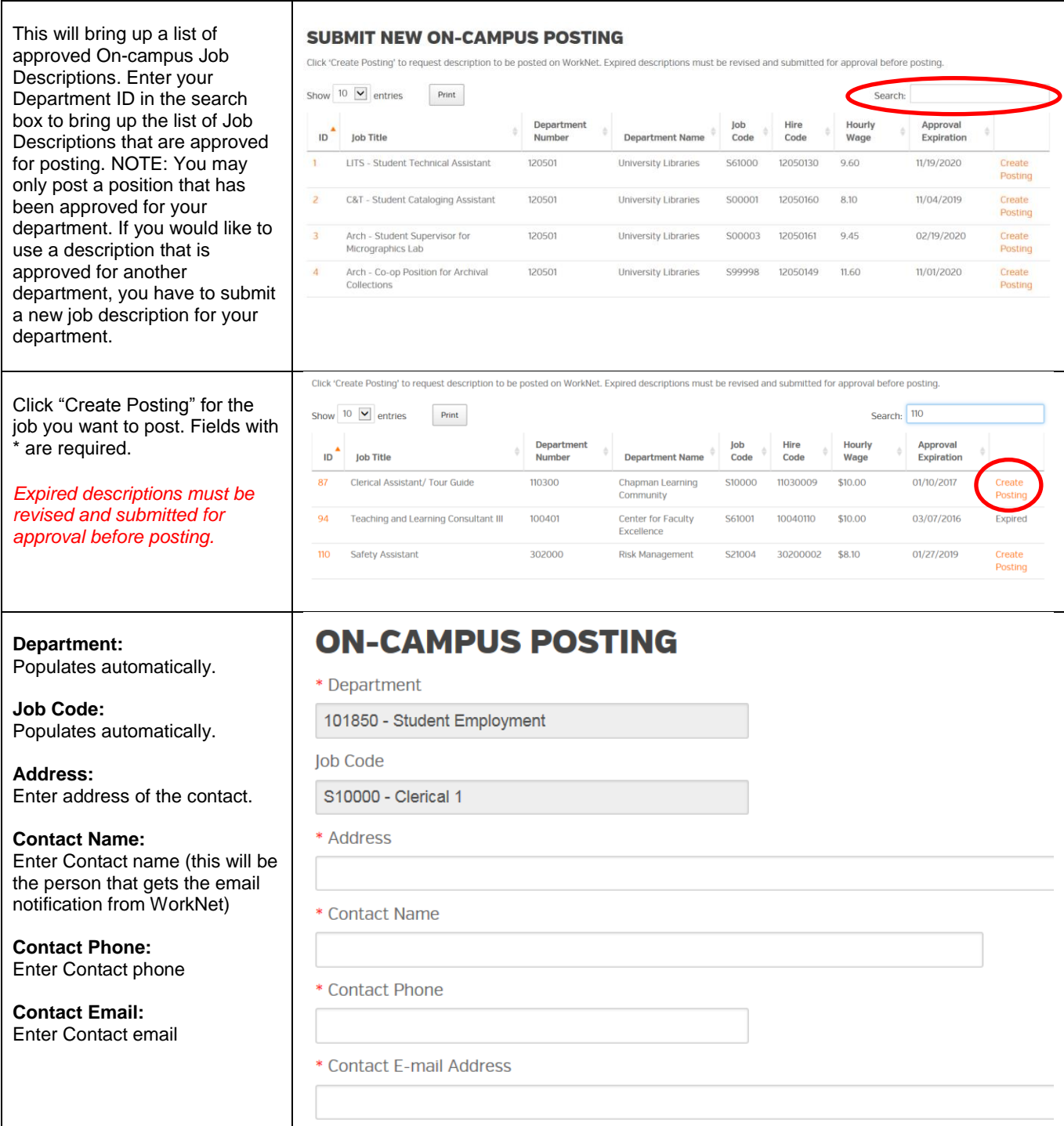

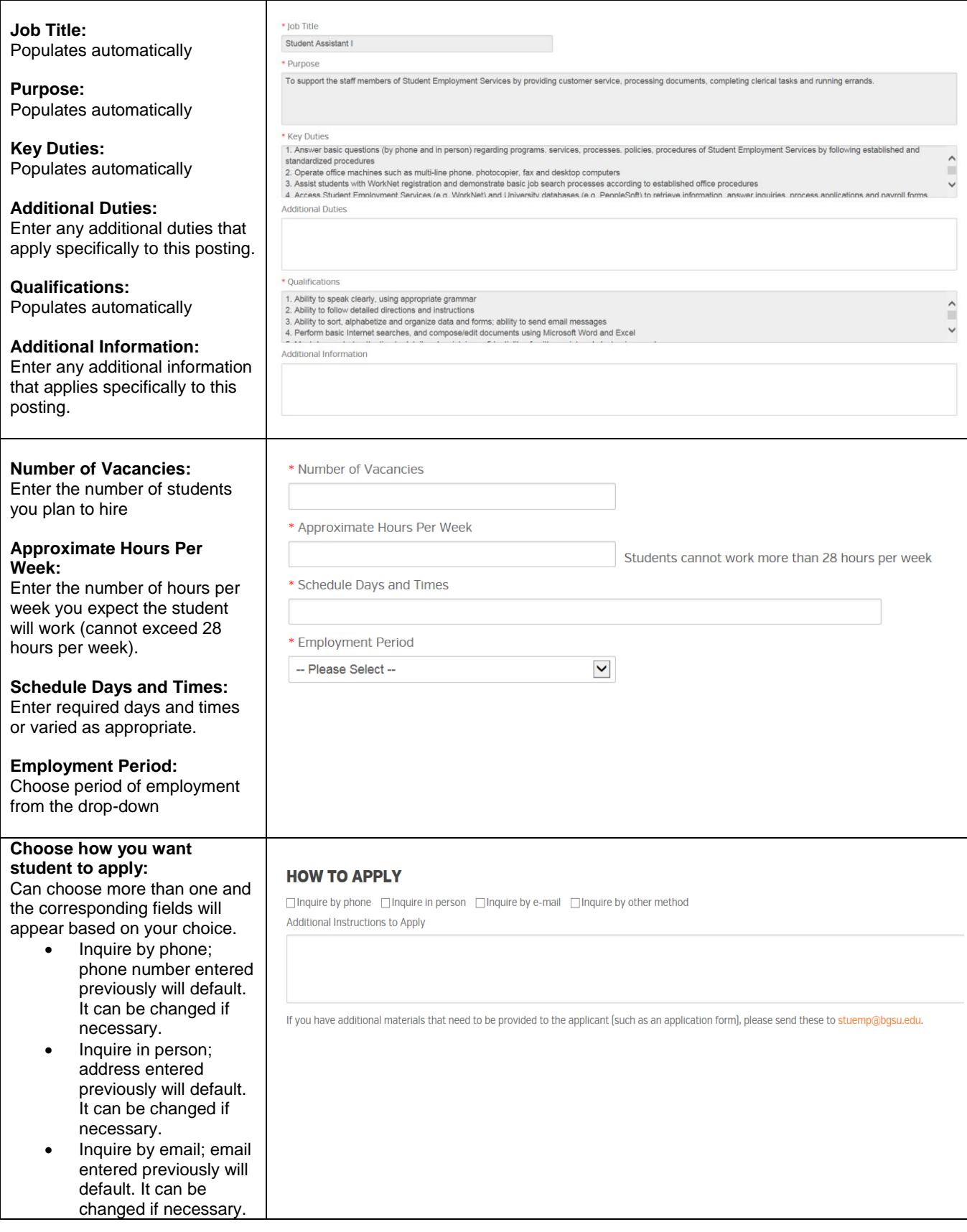

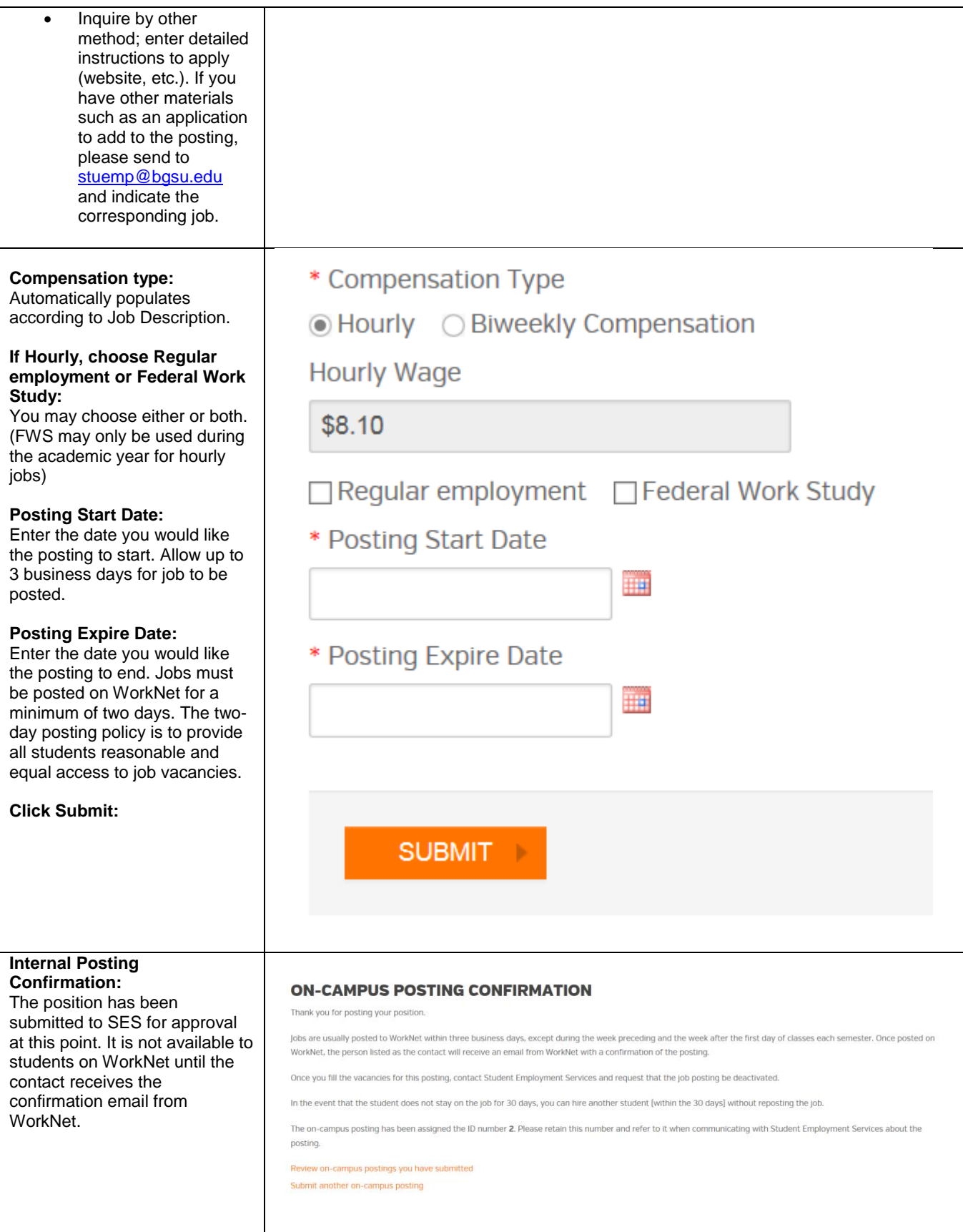

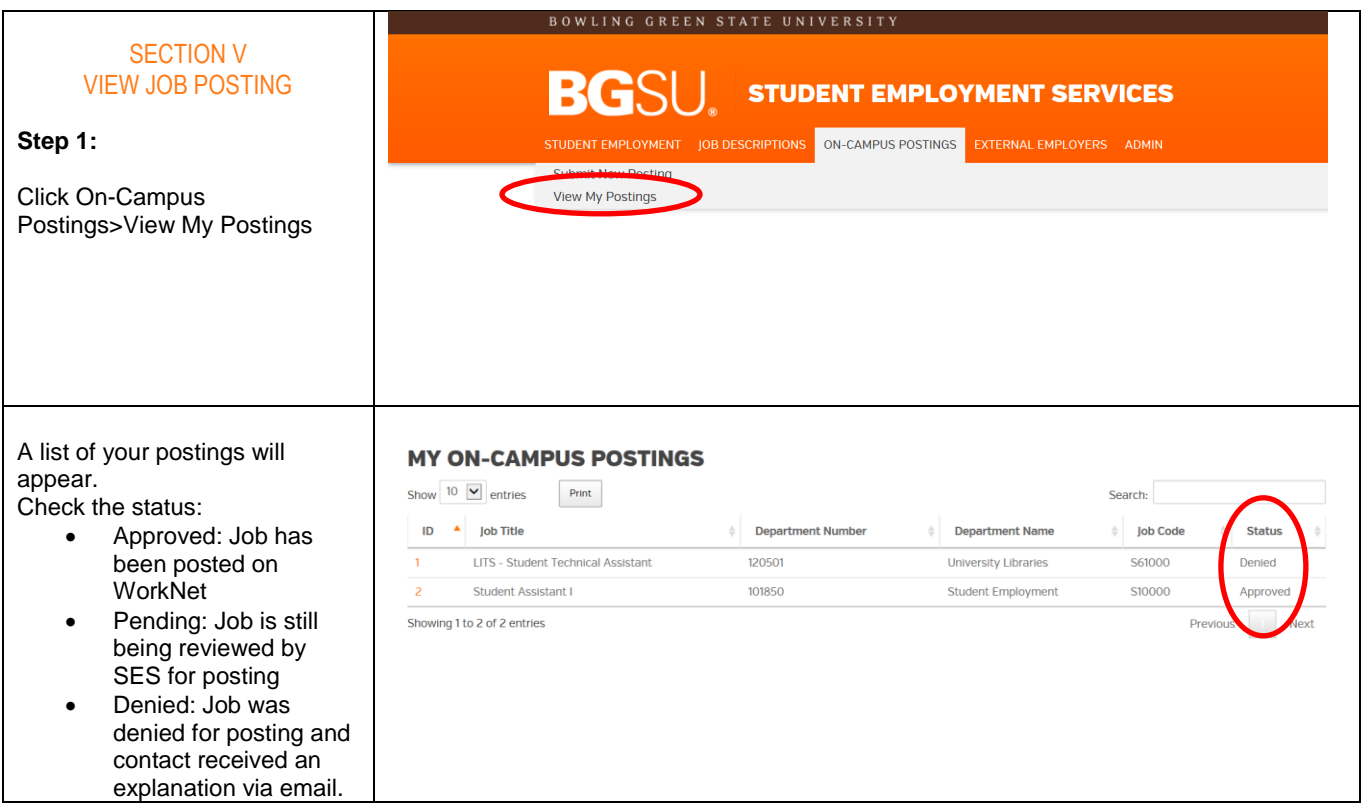